## getByUsername

Last Modified on 03/06/2024 6:18 am EST

## Signature

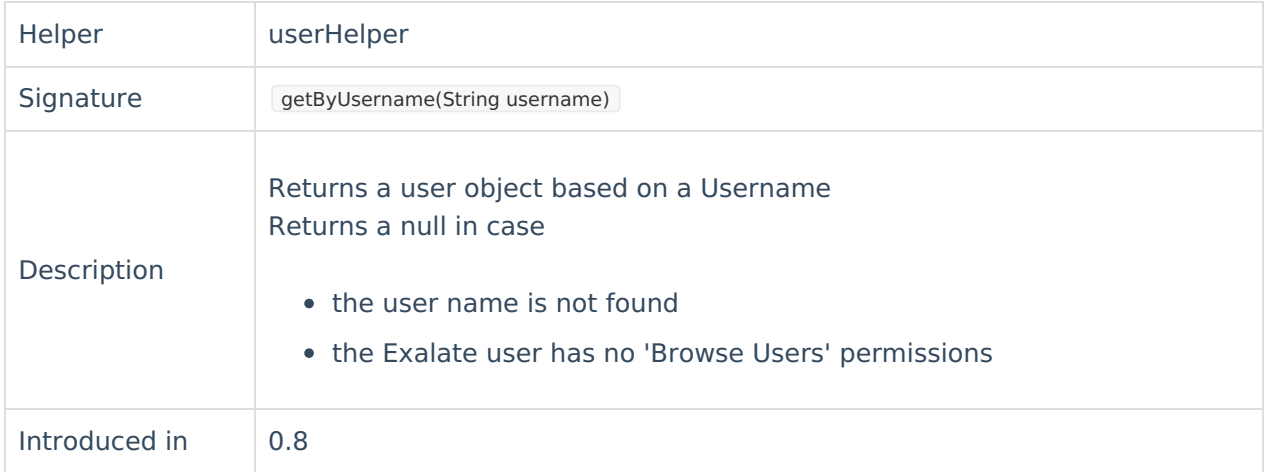

## Example use

// If the remote issue assignee exists in our system, transition the issue to 'Waiting for support' if (userHelper.getByUsername(replica.assignee.username) != null) { issue.doTransition = "Waiting for support" **Product** } [About](https://exalate.com/who-we-are) Us [Release](http://docs.exalate.com/docs/release-history) History<sup>7</sup> [Glossary](http://docs.exalate.com/docs/glossary) **[**<sup>7</sup> API [Reference](http://docs.exalate.com/docs/exalate-api-reference-documentation) [ $\frac{1}{2}$ ] [Security](http://docs.exalate.com/docs/security)<sup>2</sup> Pricing and [Licensing](http://docs.exalate.com/docs/pricing-licensing)  $\Box$ **Resources** [Academy](https://exalate.com/academy)<sup>[3]</sup> [Blog](https://exalate.com/blog) <mark>안</mark> [YouTube](https://www.youtube.com/@exalate-integration) Channel [3] [Ebooks](https://exalate.com/ebooks-and-whitepapers/) **[**<sup>7</sup> **Still need help?** Join our [Community](https://community.exalate.com) Visit our [Service](https://exalate.atlassian.net/servicedesk/customer/portal/5) Desk Find a [Partner](https://exalate.com/partners) [ $\delta$ ]